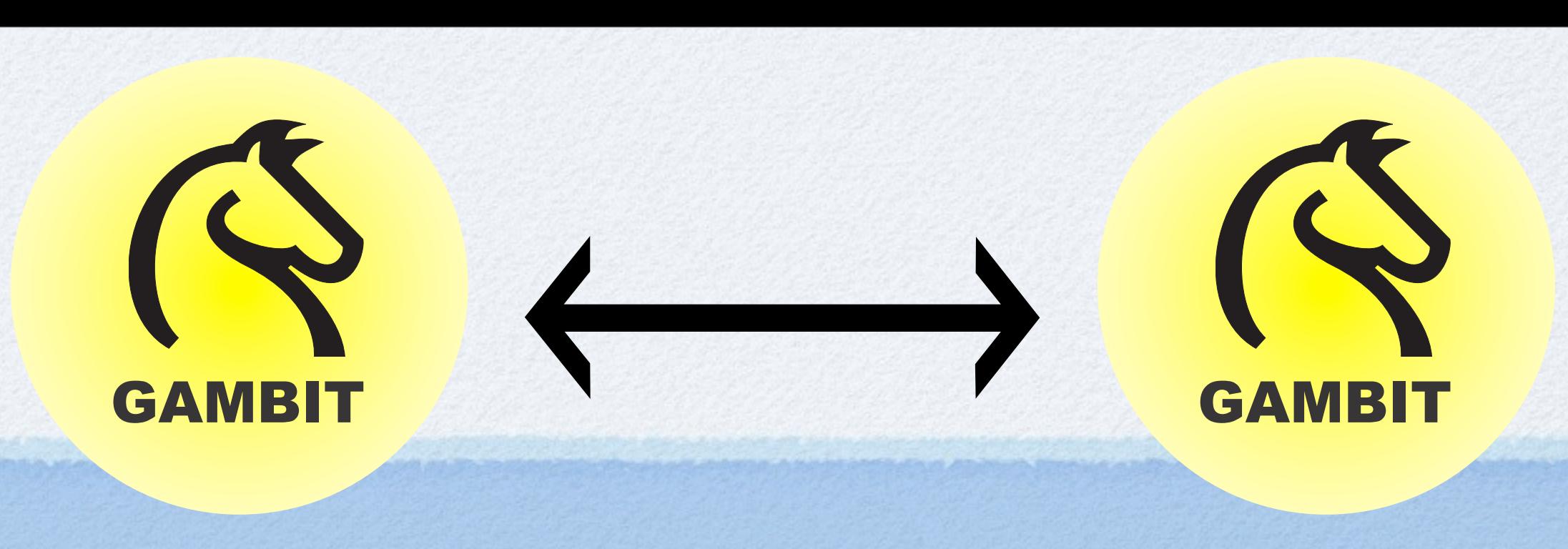

#### Distributed Computing with Gambit

Marc Feeley November 24, 2011

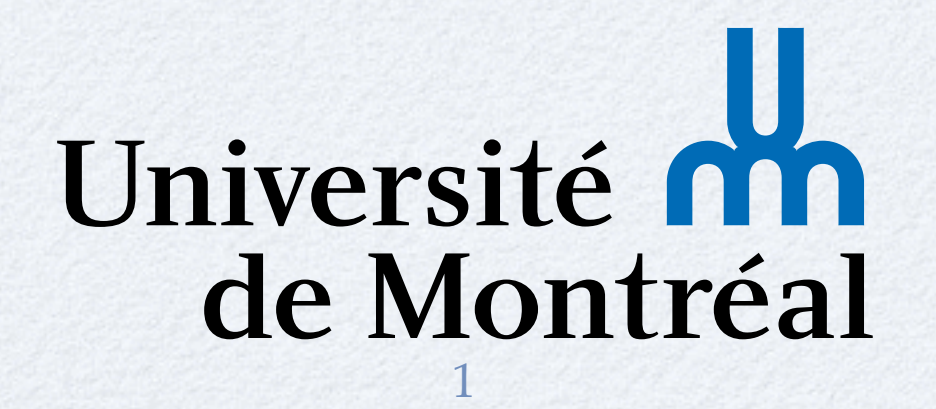

Thursday, November 24, 2011

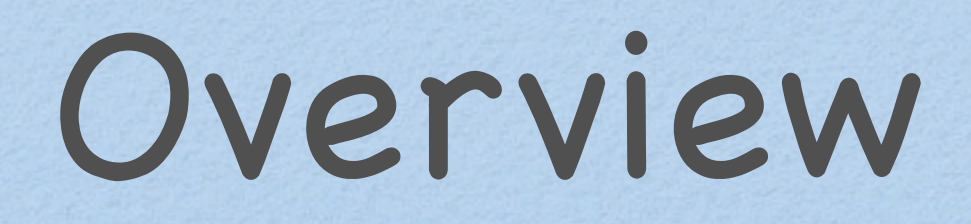

"Teleportation" Distributed Computing demo Showcases advanced Gambit Scheme features:

- Networking
- Threads
- **Serialization**
- Continuations

#### Demo

3

- Each *node* on a LAN spawns a new thread every 20 secs
- The threads *bounce* within the screen
- When a thread bounces, it tries to *teleport* to the screen of another node

• Threads die after 100 steps

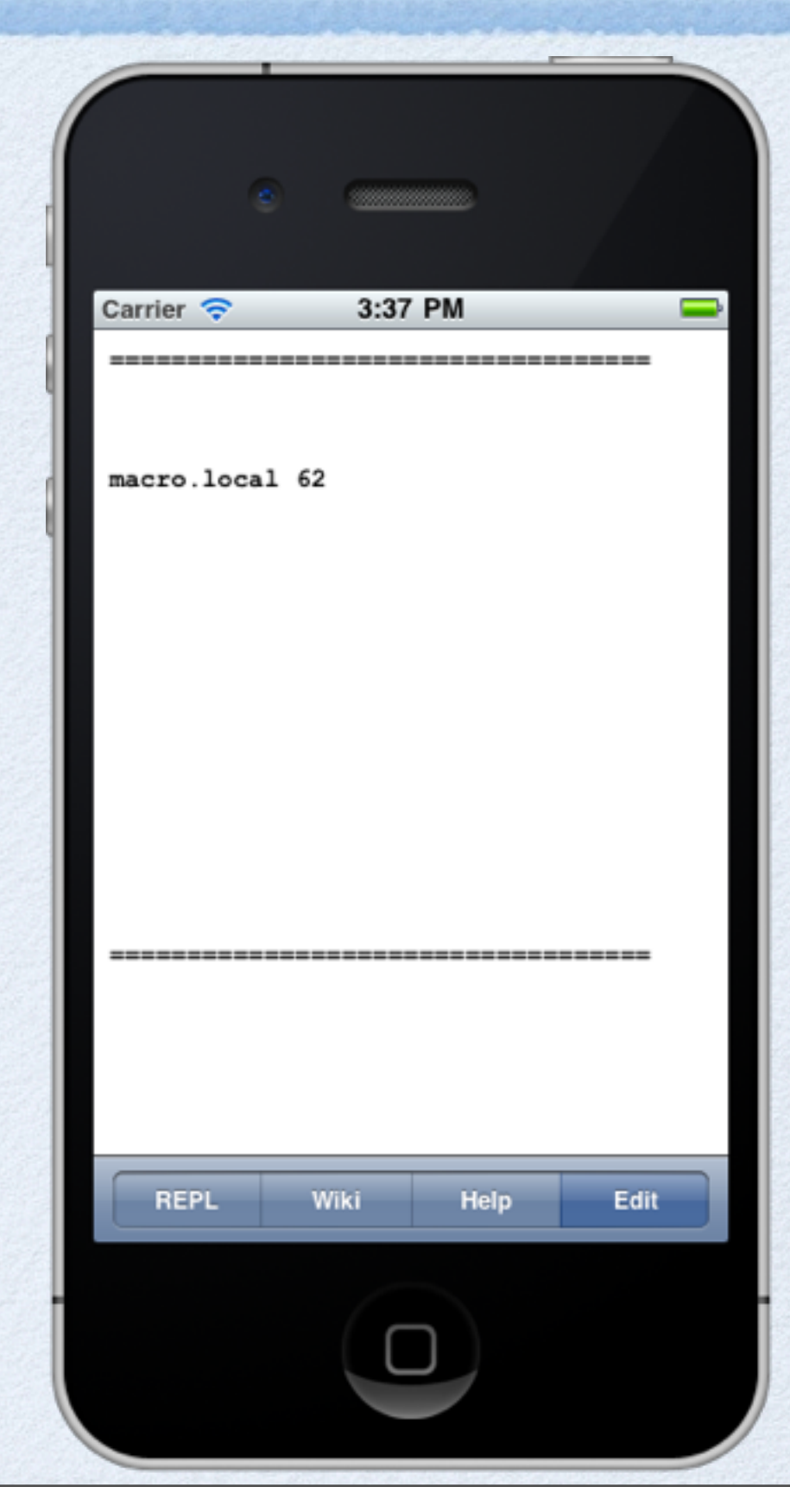

# Top-down Code Review

```
(define (go)
   (define (bounce period name)
     ...)
   ;; spawn a bouncing thread every 20 secs
   (let loop ()
     (spawn
      (bounce (+ .2 (* .2 (random-real)))
               (host-name)))
     (sleep 20)
     (loop)))
(go)
```

```
;; Single-node version (no teleportation)
(define (bounce period name)
   (let loop ((pos 2) (dir 1) (ttl 100))
     (if (> ttl 0)
         (begin
            (set-row pos (list name " " ttl))
            (sleep period)
            (set-row pos "")
           (if (and (> pos top) (< pos bot))
                ;; not on fence so just move
                (loop (+ pos dir) dir (- ttl 1))
                ;; must bounce
                (begin
```
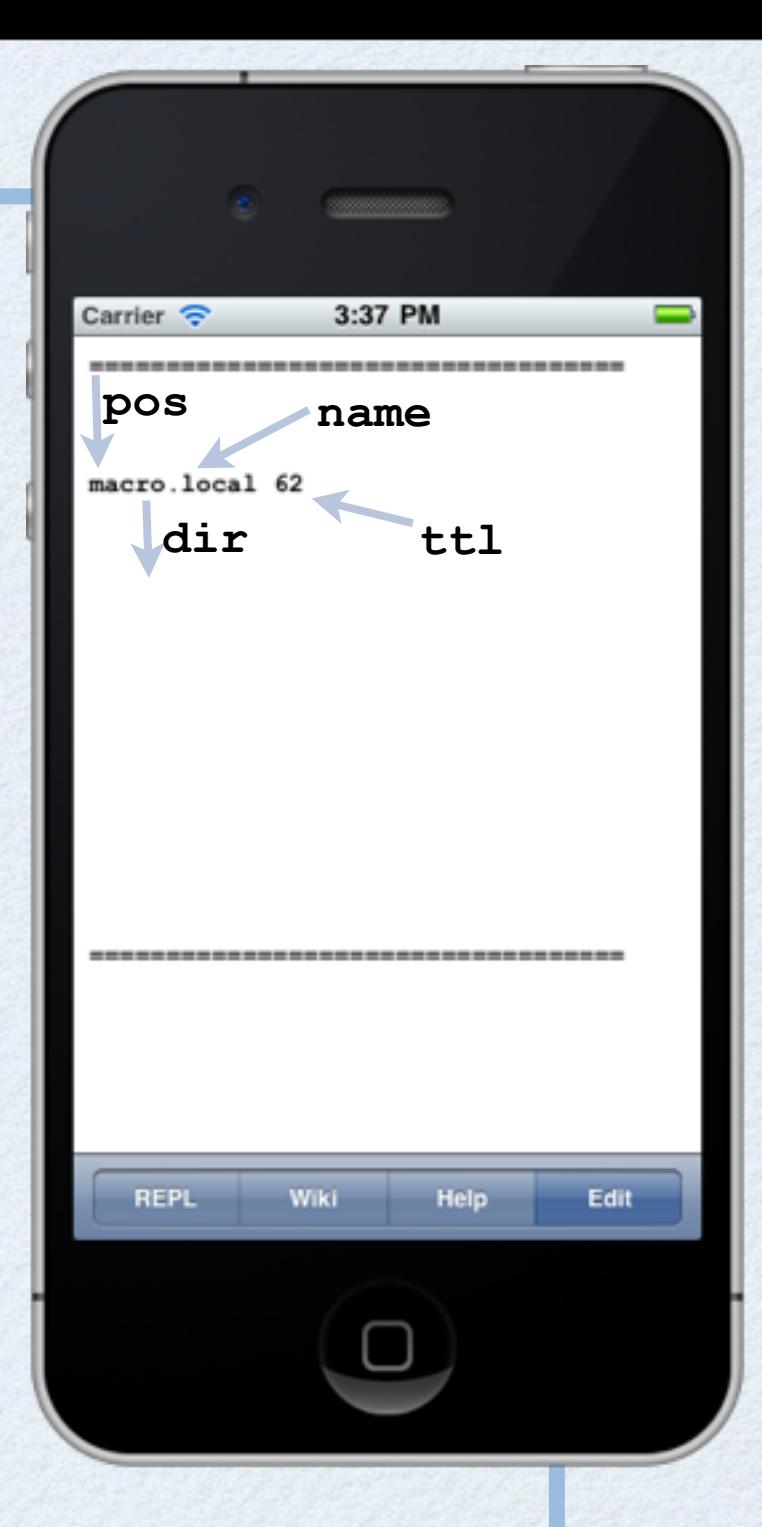

 **(loop (- pos dir) (- dir) (- ttl 1))))))))**

```
;; Multi-node version (with teleportation)
                                                         Carrier \widehat{\mathbb{C}}3:37 PM
                                                         pos
                                                                name
(define (bounce period name)
                                                         macro.local 62
   (let loop ((pos 2) (dir 1) (ttl 100))
                                                          dir ttl
     (if (> ttl 0)
          (begin
            (set-row pos (list name " " ttl))
            (sleep period)
            (set-row pos "")
            (if (and (> pos top) (< pos bot))
                 ;; not on fence so just move
                                                          REPL
                                                                  Help
                                                                        Edit
                                                               Wiki
                 (loop (+ pos dir) dir (- ttl 1))
                 ;; must bounce
                 (begin
                   (let ((n (random-node)))
                      (if (not (eq? n current-node))
                           (begin (swoosh) (teleport n) (bell))))
                   (loop (- pos dir) (- dir) (- ttl 1))))))))
```

```
(define (teleport destination)
```
 **;; get the thread's continuation**

```
 (continuation-capture
  (lambda (k)
    (without-exception ;; guard against rpc failure
     (begin
       ;; try to resume continuation in a new thread
       ;; at the destination in no more than 5 seconds
       (rpc destination
            (begin
               (spawn (continuation-return k #t))
               'done)
            5)
       ;; if teleportation went OK, kill
       ;; the original thread
       (halt))))))
```
### Continuations

A *continuation* is an object which represents **"the rest of the computation"**

- In most languages, continuations are hidden and correspond to the **call stack**
- In Scheme, continuations are *reified*, meaning the programmer can obtain, store and invoke them explicitly
- In standard Scheme, this is done using **call/cc**

Gambit has another API: **continuation-capture** <sup>9</sup>

# Cont. Example (part 1)

**(define (C z) ...) (define (B y)**  $(*$  (C 3)  $\bar{y}$ ) **(define (A x) (+ (B 2) x)) (A 1) 1 3 2**

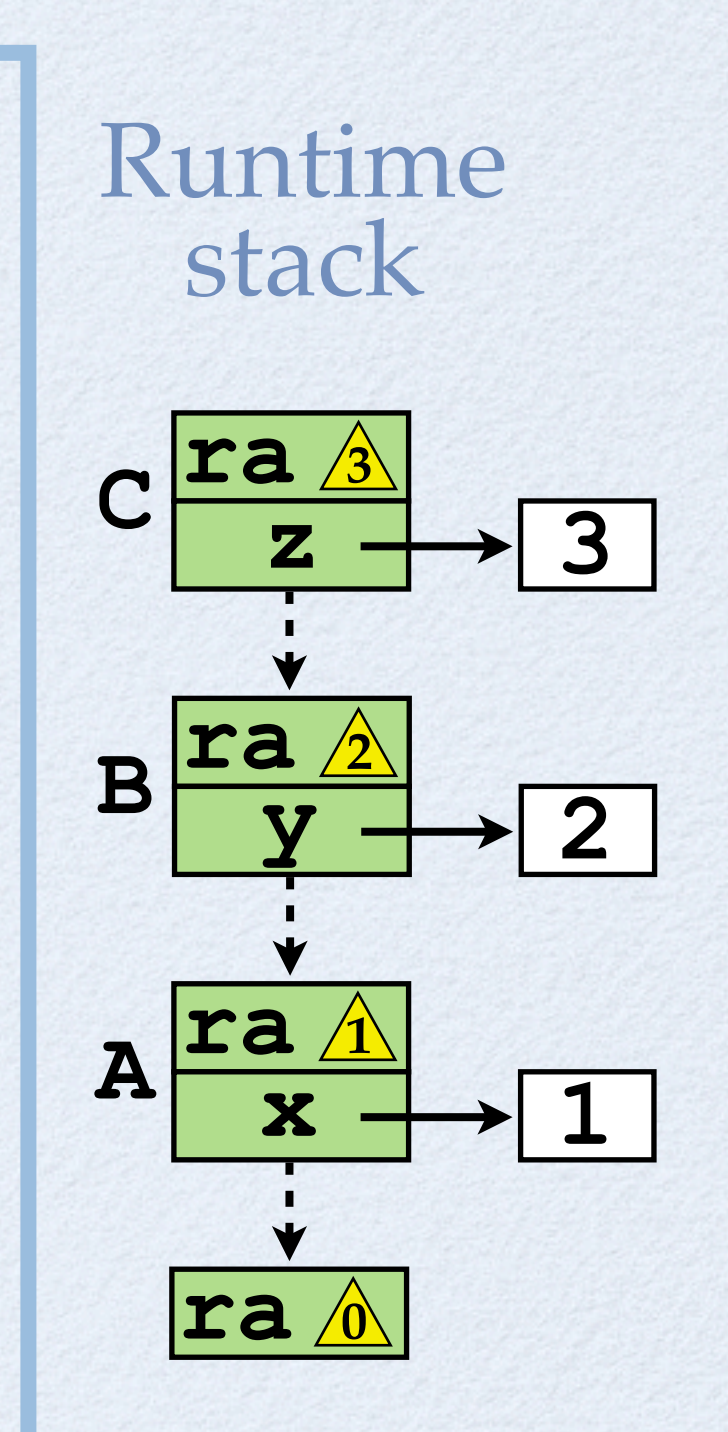

# Cont. Example (part 2)

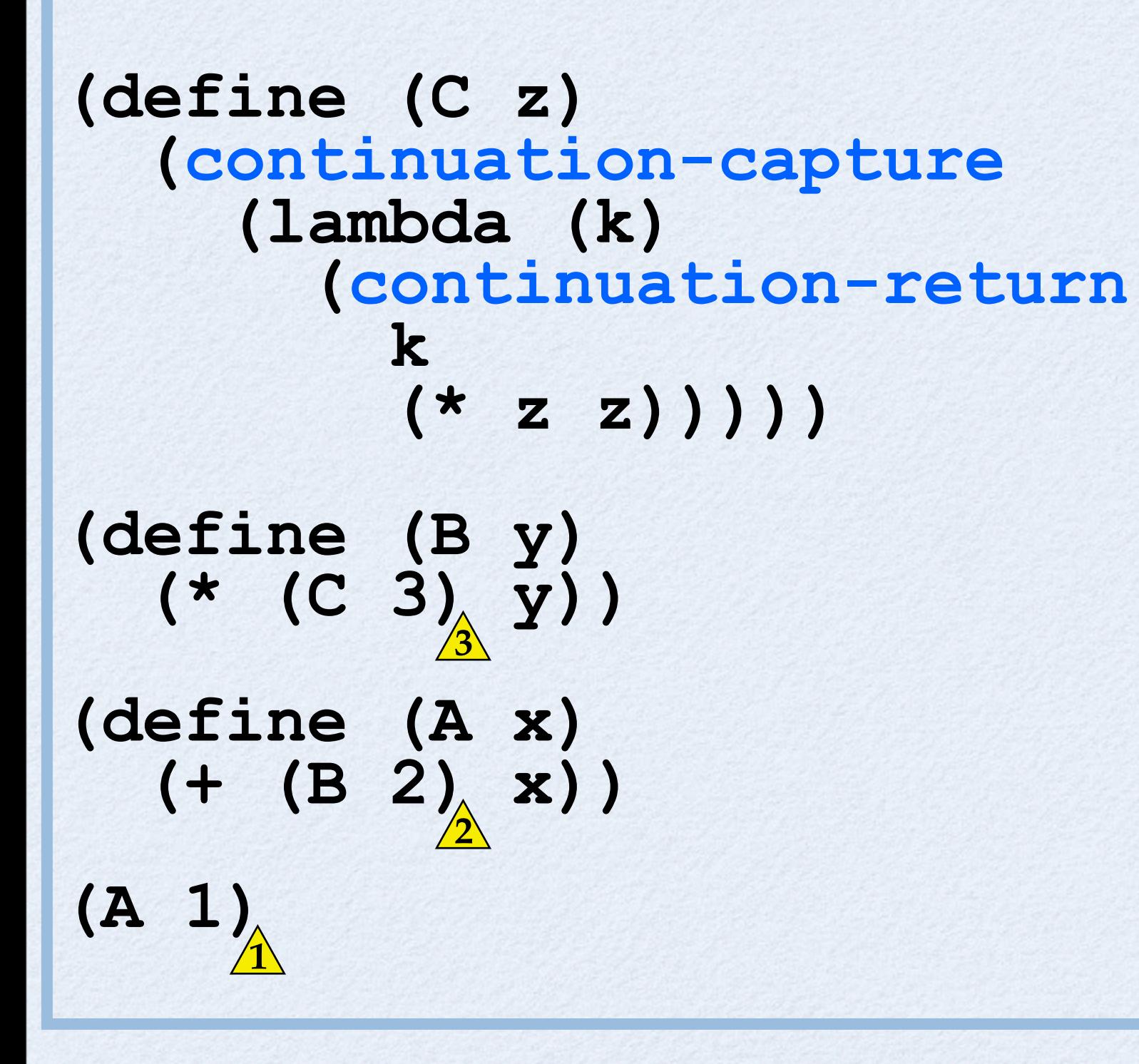

Runtime stack

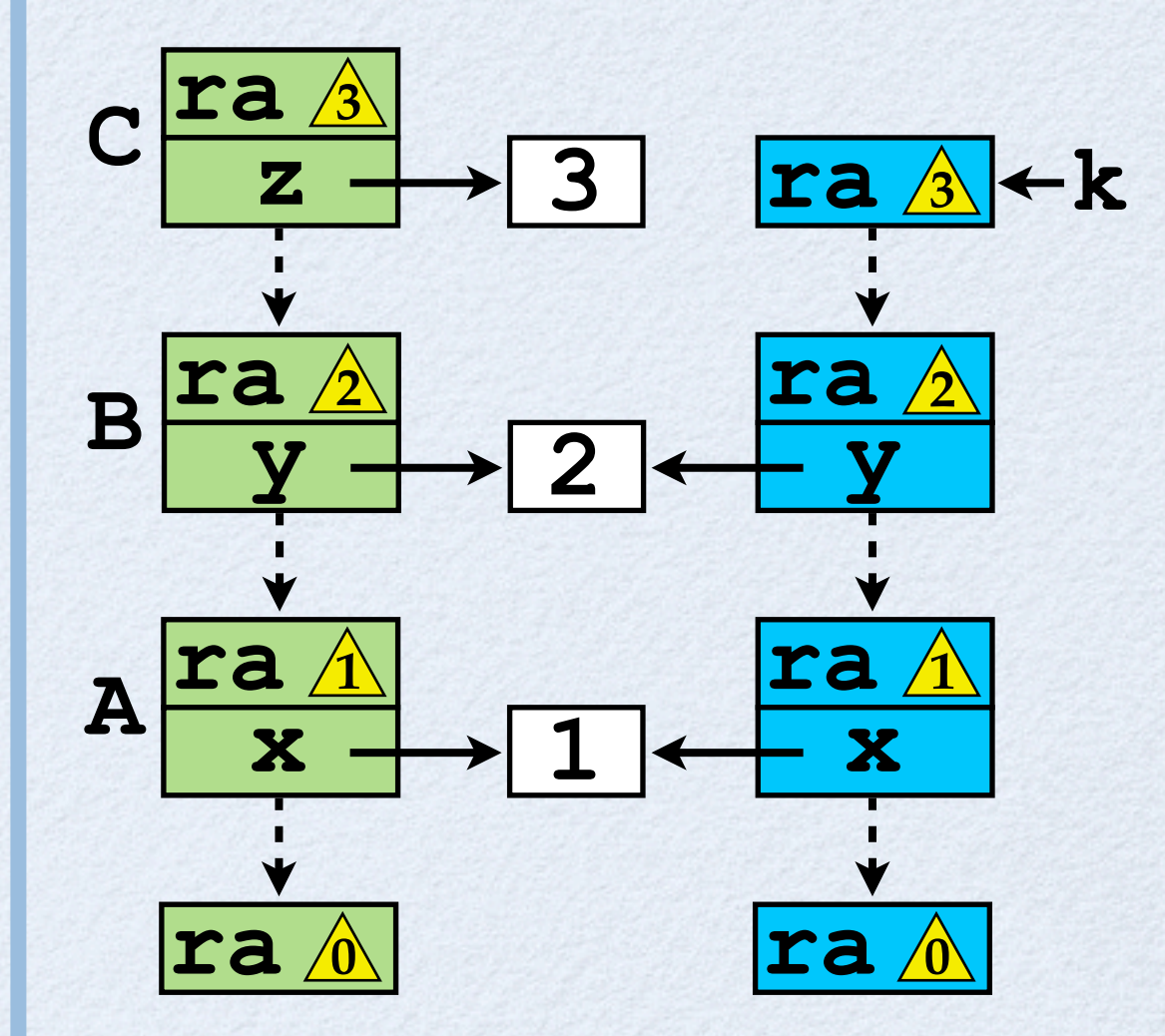

## Continuation Serialization

The implementation of the **rpc** macro must *serialize* the continuation **k** to send it to the destination (where it will be *deserialized*)

> **(rpc destination (begin (spawn (continuation-return k #t)) 'done) 5)**

• For this to be possible, all the objects reachable from the continuation must be serializable

### Continuation Serialization

- Unfortunately, continuations may contain objects that are not serializable:
	- Foreign data (such as ptrs to C structures)
	- I/O ports (if they refer to an OS resource)
	- Threads (they indirectly refer to all other threads)
- In the teleportation demo: **current input/ output ports** and **nodes** (which are threads)

# Object Serialization

Serialization/deserialization is done with

- **(object->u8vector** *obj* [ *encoder* ]**)**
- **(u8vector->object** *u8vect* [ *decoder* ]**)**
- The optional *encoder*/*decoder* functions allow giving a serialization semantics to objects which would not be otherwise serializable

These functions are called on every sub-object during the DFS traversal

```
> (define (pprinter port)
     (lambda (x) (pp x port)))
> (define p
     (pprinter (current-output-port)))
> (p '(a b c))
(a b c)
```
**> (define v (object->u8vector p)) \*\*\* ERROR IN ##object->u8vector -- can't serialize #<mutex #2 #f>**

```
;; Map current input/output ports to those of the
;; destination.
(define-type ser-stdin
  id: FA2D330A-F35B-4B81-A5AD-D75B742D687D)
(define-type ser-stdout
  id: CB3FD64E-2734-4D9E-BAB5-463029CC9F40)
(define (encode obj)
   (object->u8vector
   obj
    (lambda (x)
     (cond ((eq? x (current-input-port)) (make-ser-stdin))
           ((eq? x (current-output-port)) (make-ser-stdout))
 (else x)))))
(define (decode u8v)
   (u8vector->object
   u8v
    (lambda (x)
      (cond ((ser-stdin? x) (current-input-port))
           ((ser-stdout? x) (current-output-port))
           (else x)))))
```

```
> (define (pprinter port)
     (lambda (x) (pp x port)))
```
- **> (define p (pprinter (current-output-port)))**
- **> (define v (encode p))**
- **> (define q (decode v))**

```
> (q '(a b c))
(a b c)
```

```
> (u8vector-length v)
4359
```
## Node Discovery

- Each node has a manager thread which listens for incoming TCP connections on port 12345
- Each node periodically searches the LAN for other nodes with an open port 12345
- For efficiency, the search is done concurrently (100 concurrent connections)
- A broadcast would be more efficient, but it is not supported by Gambit

```
;; Search LAN concurrently for DCS servers.
(define (discover-local-DCS-servers ip found)
   (let* ((nm #xffffff00)
          (throttle (make-throttle 100)))
     (pfor 1
            (- #xffffffff nm)
            (lambda (i)
              (throttle
               (lambda ()
                 (check-for-DCS-server
                  (num->ip
                    (+ i (bitwise-and nm (ip->num ip))))
                  found)))))))
(define (check-for-DCS-server ip found)
   (let ((conn (DCS-connect ip)))
     (if conn
         (found conn))
     (sleep 0.5)))
```
RPC

- RPC call sends a closure and receives a closure
- The source node contacts the destination node and sends it a (serialized) closure which is called at the destination in a new thread
- The destination returns a closure, which, when called, returns the computed result or raises the exception that was raised at the destination

```
;; RPC examples.
> (nodes)
(#<thread #3> #<thread #4> #<thread #2>)
> (table->list ip2node)
((#u8(192 168 0 100) . #<thread #2>)
  (#u8(192 168 0 102) . #<thread #3>)
  (#u8(192 168 0 103) . #<thread #4>))
> (map (lambda (n) (rpc n (host-name)))
        (nodes))
("macro.local" "Marc-Feeleys-iPod" "mega.local")
> (rpc #4 (host-name))
"Marc-Feeleys-iPod"
> (rpc #4 (/ 1 0))
*** ERROR IN (console)@19.1 -- Divide by zero
(/ 1 0)
1>
```
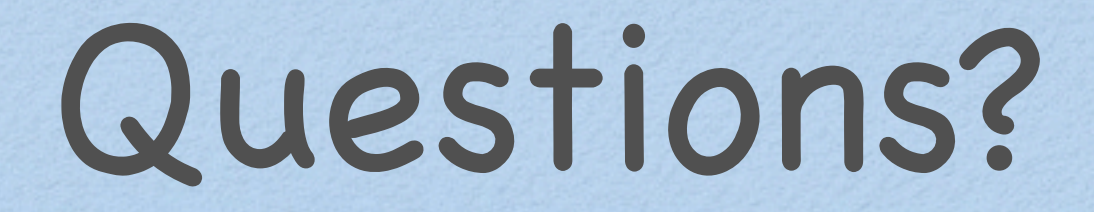

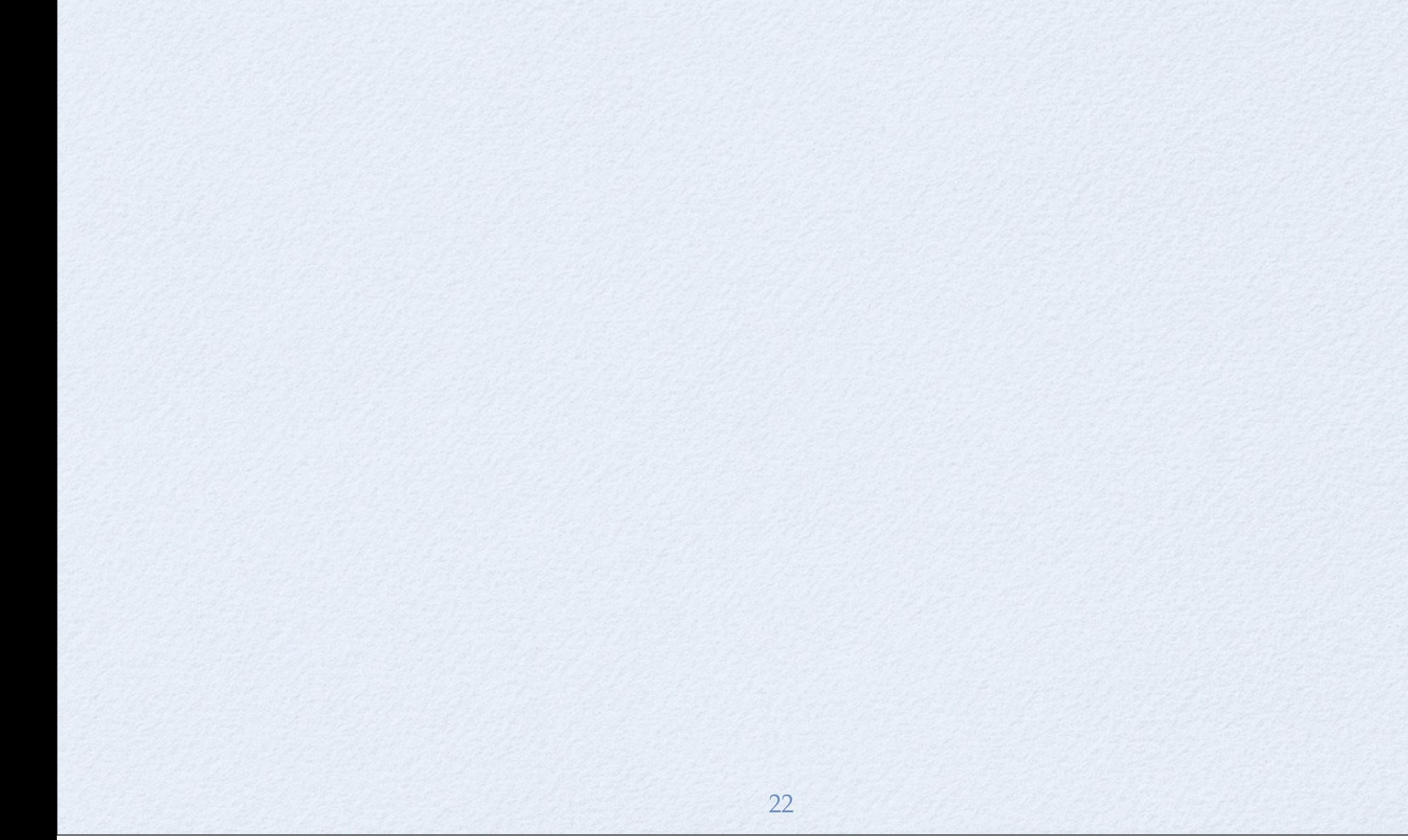